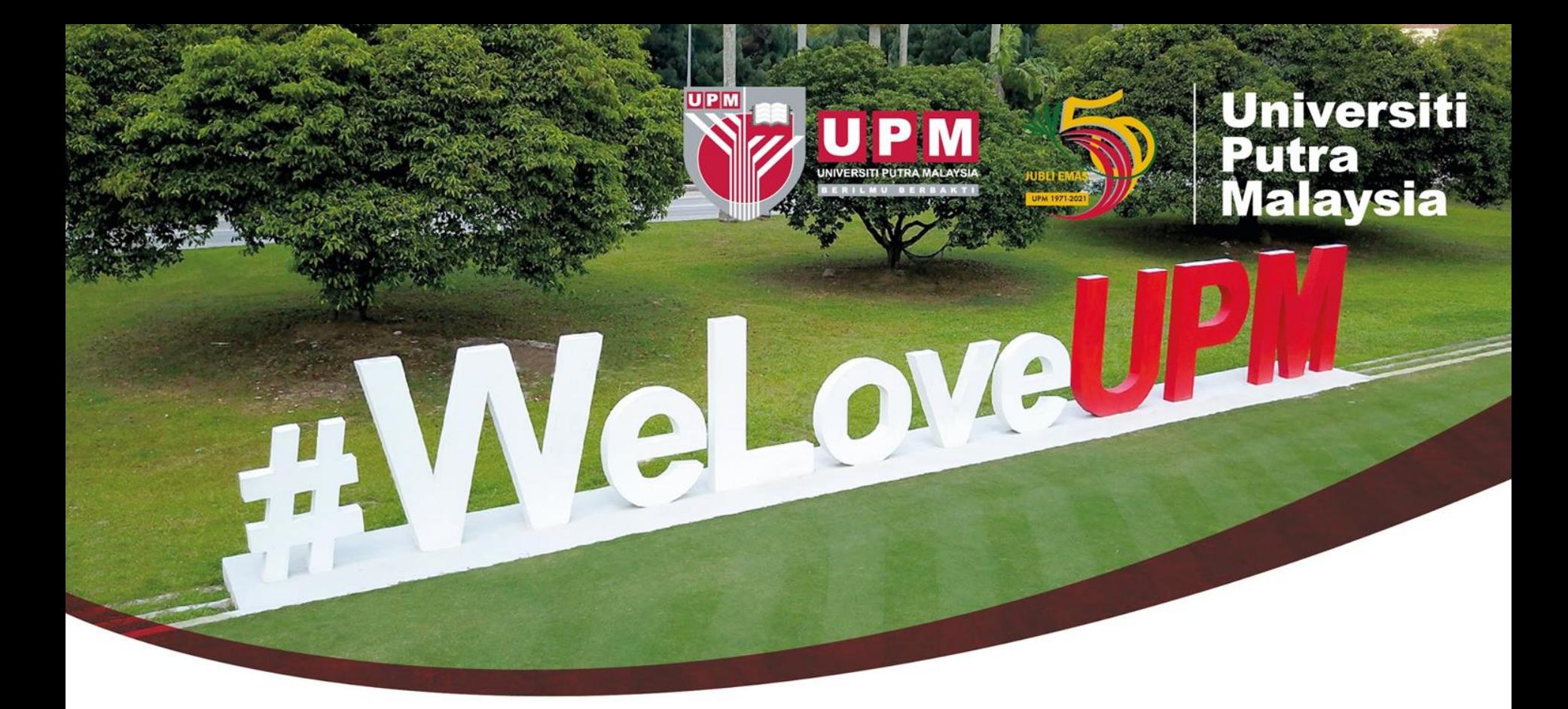

## **Guide To Search Patents Via An Open Resource for Innovation (IOI Lens)**

F UniPutraMalaysia v @uputramalaysia o uniputramalaysia i universitiputramalaysia PERTANIAN • INOVASI • KEHIDUPAN BERILMU BERBAKT

## **HOW TO SEARCH - IOI LENS**

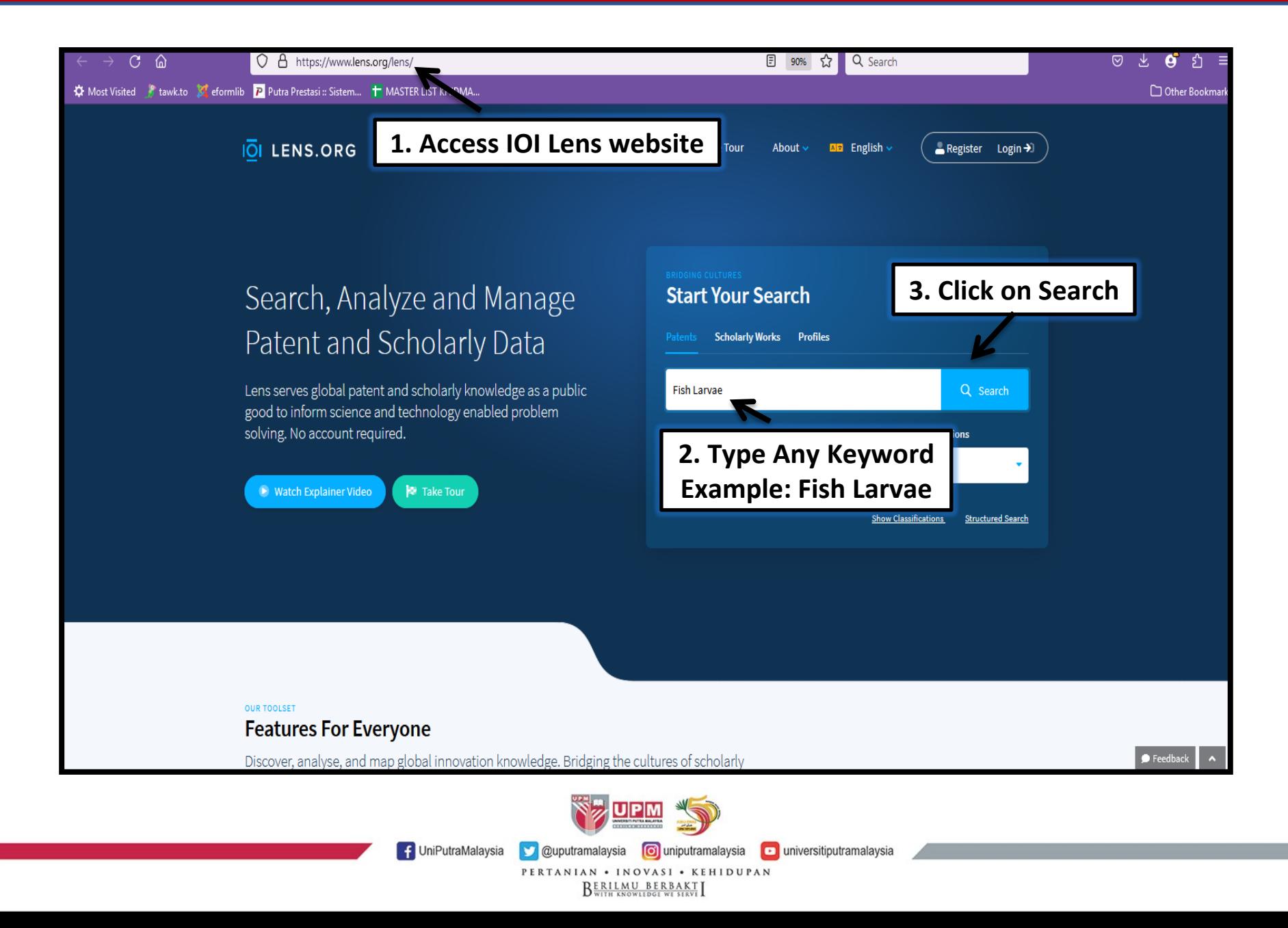

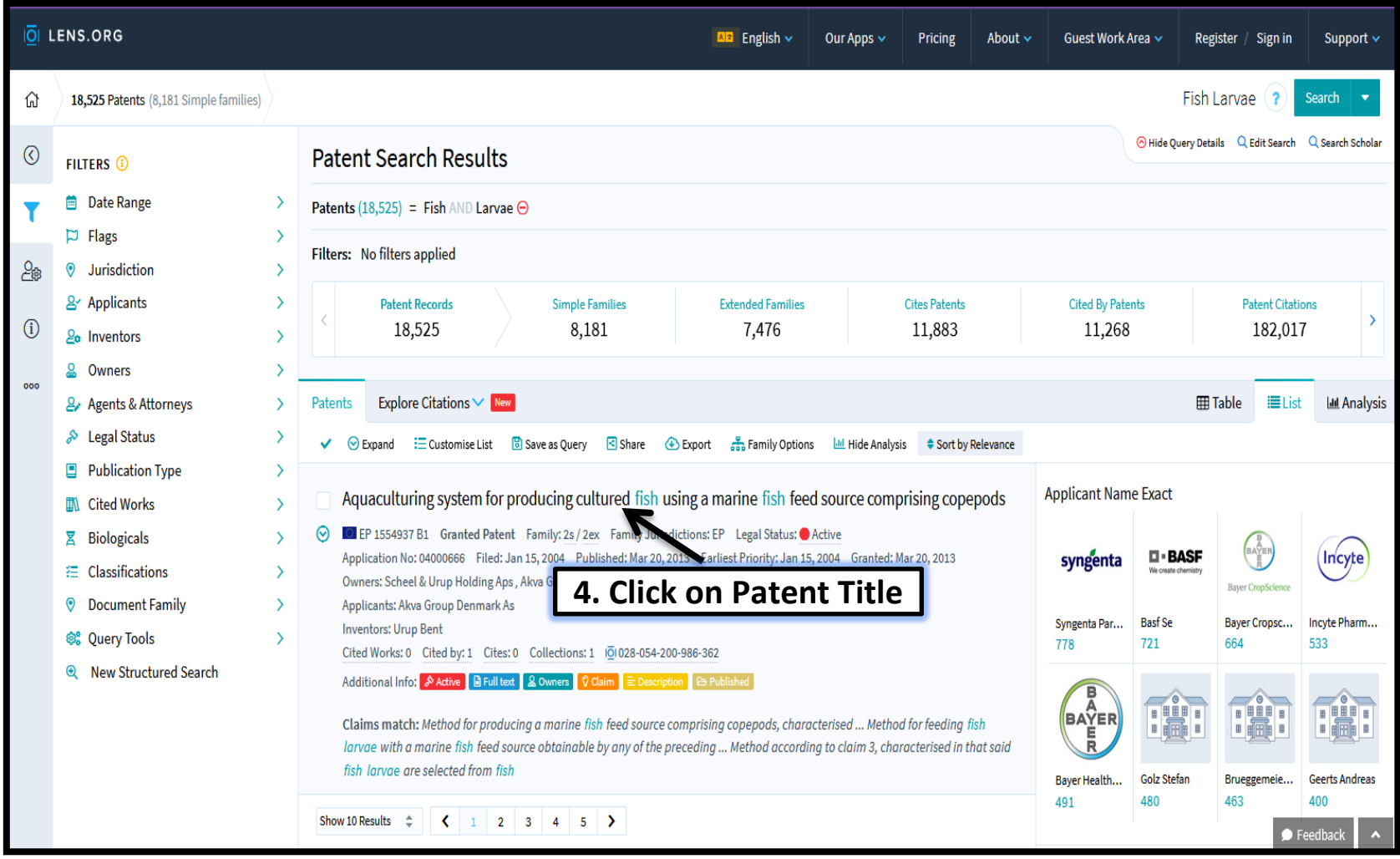

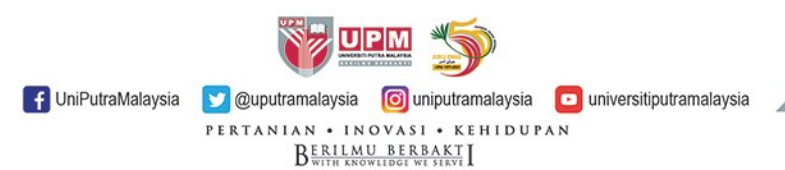

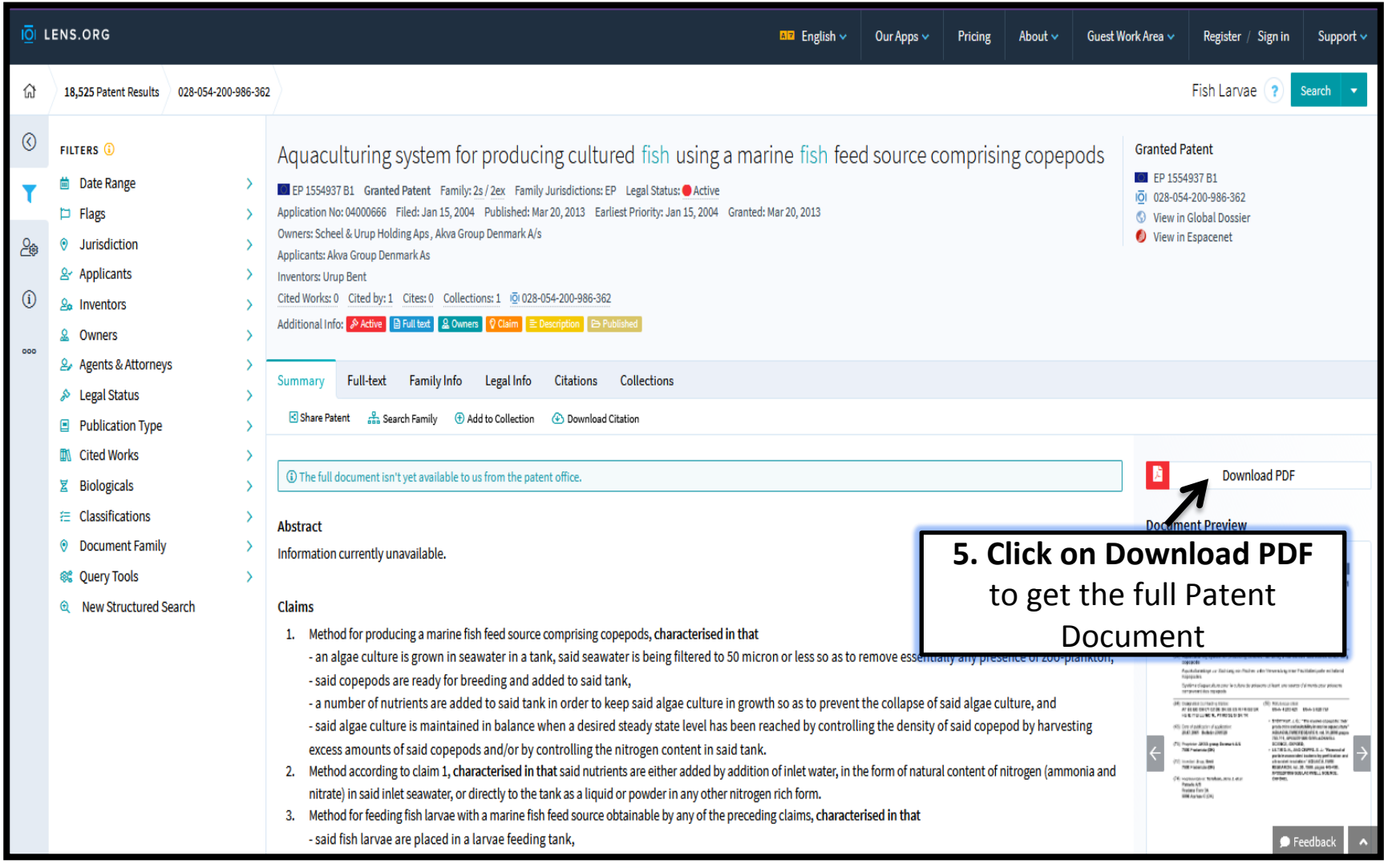

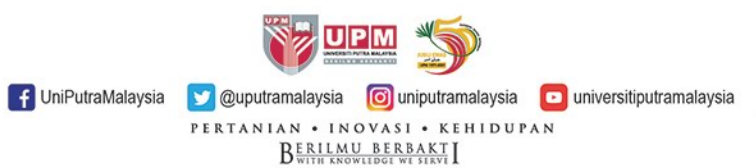

## **RESULT DISPLAYED**

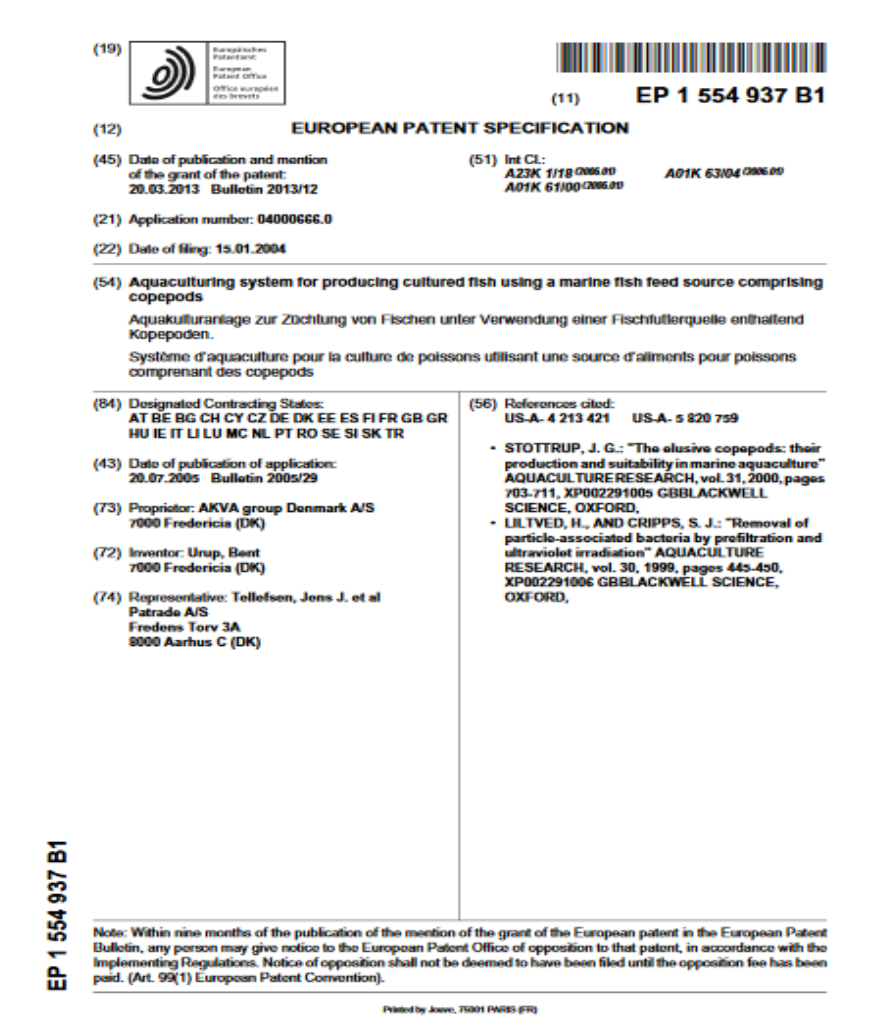

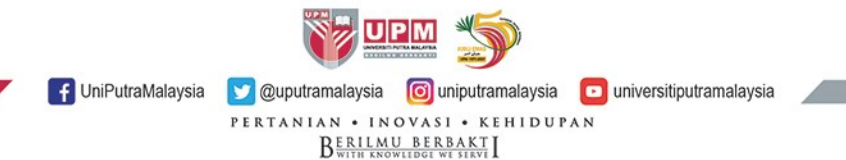

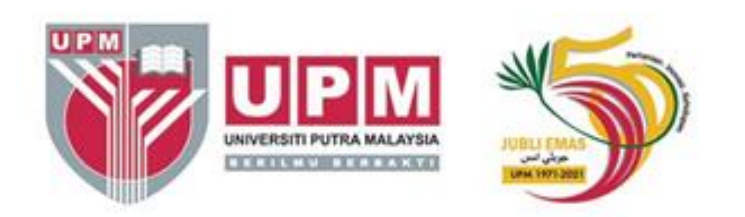

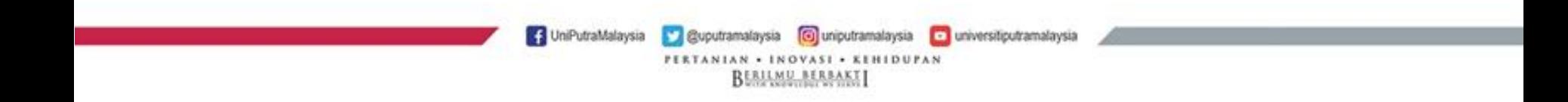